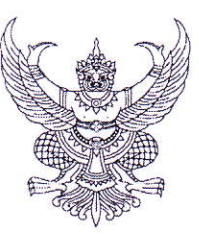

ที่ ศธ ๐๔๑๑๔/ว *๑๐๐* ๐

สำนักงานเขตพื้นที่การศึกษาประถมศึกษามุกดาหาร ถนนวิวิธสุรการ อำเภอเมืองมุกดาหาร จังหวัดมุกดาหาร ๔๙๐๐๐

## on กันยายน ๒๕๖๑

เรื่อง โครงการ "โรงเรียนแห่งอนาคต – Office 365 for Education"

เรียน ผู้อำนวยการโรงเรียนในสังกัด ทุกโรงเรียน

หนังสือบริษัท ไมโครซอฟท์ (แห่งประเทศไทย) จำกัด ลงวันที่ ๓๐ สิงหาคม ๒๕๖๑ จำนวน ๑ ฉบับ สิ่งที่ส่งมาด้วย

้ด้วย บริษัท ไมโครซอฟท์ (แห่งประเทศไทย) จำกัด โดยโครงการเพื่อการศึกษา Thailand Microsoft in Education | Microsoft Partners in Learning จัดโครงการ "โรงเรียนแห่งอนาคต - Office 365 for Education | Thailand" เพื่อสนับสนุนโรงเรียนให้ความสำคัญและเชื่อมันในระบบความปลอดภัย และความเสถียรด้วยระบบคลาวด์คอมพิวติ้ง Office 365 for Education ซึ่งเป็นเครื่องมือให้บริการรองรับ และเพิ่มประสิทธิภาพการจัดการเรียนการสอนร่วมกัน ทำให้สามารถติดต่อ แลกเปลี่ยนเรียนรู้ และทำงาน ร่วมกันได้ทุกที่ ทุกเวลาโดยมีผู้เชี่ยวชาญระบบคอยดูแลตลอด ๒๔ ชั่วโมง และอัพเดทเทคโนโลยีสม่ำเสมอ

สำนักงานเขตพื้นที่การศึกษาประถมศึกษามุกดาหาร จึงขอประชาสัมพันธ์โครงการดังกล่าว ให้โรงเรียนในสังกัดทุกโรงเรียน ทั้งนี้ หากโรงเรียนสนใจเข้าร่วมโครงการฯ ให้ศึกษารายละเอียดและลงทะเบียน ออนไลน์ได้ที่ https://bit.ly/2JaCCdz ดังรายละเอียดที่ปรากฏตามสิ่งที่ส่งมาด้วย

จึงเรียนมาเพื่อทราบ

ขอแสดงความนับถือ

(นายประภาส ไซยมี) ร้องผู้อำนวยการลำนักงานเขตพบที่การศึกษาประถมศึกษาบุคคาทาร ปฏิบัติราชการแทน ี ผู้อำนวยการสำนักงานเขตพื้นที่การศึกษาประถมศึกษามุกคาพารู !

กลุ่มส่งเสริมการจัดการศึกษาทางไกล เทคโนโลยีสารสนเทศและการสื่อสาร โทร. 0-๔๒๖๑-๑๕๓๒ ต่อ ๑๕ โทรสาร ๐-๔๒๖๑-๓๐๔๐

Microsoft (Thailand) Ltd. 37th and 38th Floor, CRC Tower, All Season Place 87/2 Wireless Road, Lumpini, Patumwan Bangkok 10330

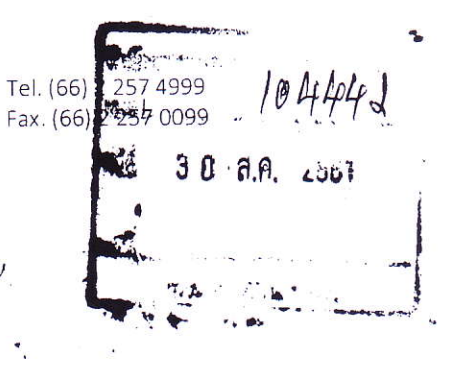

สทร

 $m \circ \partial \Omega$ 

วันที่ 30 สิงหาคม 2561

เรื่อง โครงการ "โรงเรียนแห่งอนาคต - Office 365 for Education | Thailand"

เรียน เลขาธิการคณะกรรมการการศึกษาขั้นพื้นฐาน กระทรวงศึกษาธิการ

Microsoft

สำเนาเรียน ผู้อำนวยการสำนักเทคโนโลยีเพื่อการเรียนการสอน สำนักงานคณะกรรมการการศึกษาขั้นพื้นฐาน

ตามที่สำนักงานคณะกรรมการการศึกษาขั้นพื้นฐาน และบริษัทไมโครซอฟท์ (ประเทศไทย) จำกัด โดยโครงการเพื่อ การศึกษา Thailand Microsoft in Education | Microsoft Partners in Learning ได้ลงนามบันทึกข้อตกลงร่วมกันด้านโครงการ เพื่อการศึกษา ครั้งแรกเมื่อ 17 กันยายน 2546 และด้วยความต่อเนื่องของโครงการฯ ทุก 5 ปี จนถึงปัจจุบัน ได้มีการลงนามครั้งที่ 3 เมื่อวันที่ 21 พฤษภาคม 2557 แล้วนั้น

สำนักงานคณะกรรมการการศึกษาขั้นพื้นฐาน ทางบริษัทฯ โดยโครงการเพื่อการศึกษาฯ ใคร่ขอความอนุเคราะห์ สนับสนุนโครงการ "โรงเรียนแห่งอนาคต - Office 365 for Education | Thailand" ซึ่งเป็นหนึ่งในหัวข้อการสนับสนุนด้านการศึกษา ของการลงนามบันทึกข้อตกลง ครั้งที่ 3

โดยมีวัตถุประสงค์เพื่อสนับสนุนให้แก่โรงเรียนขนาดเล็กและขนาดใหญ่ หันมาให้ความสำคัญและให้ความเชื่อมั่นในระบบ ความปลอดภัยและความเสถียร ด้วยระบบคลาวด์คอมพิวติ้งโดย Office 365 for Education แพื่อลดค่าใช้จ่าย เนื่องจาก Office 365 for Education เป็นการให้บริการ โดยผู้เชี่ยวขาญระบบคอยดูแลให้ตลอด 24 ชั่วโมง และเมื่อเทคโนโลยีเปลี่ยน จะมีการอัพเดตให้ไหม่ เสมอ และพร้อมรองรับการทำงานเพื่อใช้ในการจัดการเรียนการสอนร่วมกันด้วยบริการ Office 365 for Education พร้อมสามารถ นำไปใช้เป็นเครื่องมือช่วยเพิ่มประสิทธิภาพการทำงาน ทำให้การติดต่อ แลกเปลี่ยนเรียนรู้ และทำงานร่วมกันได้จากทุกที่ ทุกเวลา

โดยรายละเอียดการเข้าร่วมโครงการฯ ประกอบด้วย :

- O การสมัครเข้าร่วมโครงการฯ ไม่มีค่าใช้จ่ายใดๆ ทั้งสิ้น โรงเรียนรับผิดชอบค่าใช้จ่ายในการเช่า Domain ตามปกติ
- O โรงเรียนที่สมัครต้องมีโดเมนเนของตนเอง (Domain Name) ที่ลงท้ายด้วย <u>www.xxxxxxx@xxx**.a**c.th</u>
- O โรงเรียนต้องมีการกำหนด "ผู้ทำหน้าที่ Admin" จำนวน 2 ท่าน เพื่อเป็นตัวแทนในการประสานงาน และ ดำเนินการ
- O โรงเรียนกรอกรายละเอียดลงทะเบียนได้ที่ <u>https://bit.ly/2JaCCdz</u> เพื่อรับสิทธิ์ในการติดตั้งเพื่อใช้ระบบ "Office 365" ภายใต้ชื่อโรงเรียนของตนเอง
- O โครงการฯ จัดเจ้าหน้าที่ฝ่ายเทคนิค ติดต่อเจ้าหน้าที่ Admin โรงเรียน เพื่อประสานงานขึ้นระบบ Office 365
- โรงเรียนที่ขึ้นระบบแล้ว "ต้องดำเนินการสร้าง User ให้แก่ครู / เจ้าหน้าที่ / นักเรียน เพื่อการใช้งานร่วมกัน
- โรงเรียนได้รับสิทธิ์การเข้าร่วมกิจกรรมเพื่อพัฒนาการจัดการเรียนการสอนด้านนวัตกรรมและเทคโนโลยีสารสนเทศ

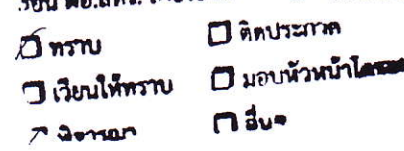

ns เพื่อโปวด

 $(M)$ 

ziounpamicanophius

(เกษศุลย์ไปเดิ สรรคหงย์) ผู้อำนวยการสำนักเอเลโนไป ได้ลอดเด็กของการจอ ร้อยหาวรในตำแหน่ง MON O, LATAN N AGAINMENT ที่บริกษาดำนเหล่ากำแบ่งนี้ออกหรือนการสดแ

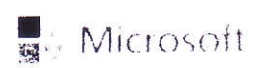

ทางบริษัทฯ โดยโครงการเพื่อการศึกษา Thailand Microsoft in Education | Microsoft Partners in Learning ใคร่ ขอความอนุเคราะห์สำนักงานคณะกรรมการการศึกษาขั้นพื้นฐาน สนับสนุนโครงการ "โรงเรียนแห่งอนาคต - Office 365 for Education | Thailand" โดยรายละเอียด ดังนี้

O เอกสารหนังสือแจ้ง สำนักงานเขตพื้นที่การศึกษาประถมศึกษา และสำนักงานเขตพื้นที่การศึกษามัธยมศึกษา เพื่อแจ้ง ประชาสัมพันธุ์ โครงการ "โรงเรียนแห่งอนาคต - Office 365 for Education | Thailand" แก่โรงเรียนทั่วประเทศ

จึงเรียนมาเพื่อโปรดพิจารณา และให้การสนับสนุนโครงการ "โรงเรียนแห่งอนาคต - Office 365 for Education | Thailand" และขอขอบคุณมา ณ โอกาสนี้

ขอแสดงความนับถืออย่างสูง

Lundgens

ดร.สุพจน์ ศรีนุตพงษ์ ผู้อำนวยการฝ่ายโครงการภาครัฐ บริษัท ไมโครขอฟท์ (ประเทศไทย) จำกัด

สอบถามข้อมูลเพิ่มเติม กรุณาติดต่อ :

คุณเรวดี รามสูตร | ผู้จัดการโครงการเพื่อการศึกษา Thailand Microsoft in Education | Partners in Learning THAILAND โทร.081-844-0595, อีเมล์ Rewadee.ra@outlook.com